# **PRÓBNY EGZAMIN MATURALNY Z INFORMATYKI**

### **POZIOM PODSTAWOWY Arkusz I**

#### **Instrukcja dla zdającego**

- 1. Sprawdź, czy arkusz egzaminacyjny zawiera 8 stron (zadania 1 – 3). Ewentualny brak zgłoś przewodniczącemu zespołu nadzorującego egzamin.
- 2. Rozwiązania i odpowiedzi zamieść w miejscu na to przeznaczonym.
- 3. Pisz czytelnie. Używaj długopisu/pióra tylko z czarnym tuszem/atramentem.
- 4. Nie używaj korektora, a błędne zapisy wyraźnie przekreśl.
- 5. Wpisz obok zadeklarowane (wybrane) przez Ciebie na egzamin środowisko komputerowe, kompilator języka programowania oraz program użytkowy.
- 6. Jeżeli rozwiązaniem zadania lub jego części jest algorytm, to zapisz go w wybranej przez siebie notacji: listy kroków, schematu blokowego lub języka programowania, który wybrałeś/aś na egzamin.
- 7. Nie wpisuj żadnych znaków w części przeznaczonej dla egzaminatora.

### **STYCZEŃ 2013**

### **WYBRANE:**

**.................................................** (środowisko)

**.................................................** (kompilator)

**.................................................** (program użytkowy)

> **Czas pracy: 75 minut Liczba punktów do uzyskania: 20**

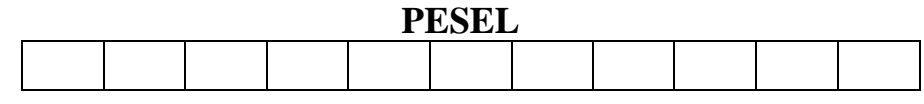

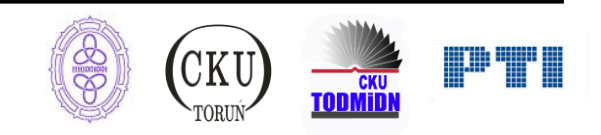

# **Zadanie 1. Test (5 pkt)**

W podpunktach a) – d) zaznacz znakiem X w odpowiedniej kolumnie Prawda lub Fałsz, która odpowiedź jest prawdziwa, a która fałszywa. Uwaga! W poszczególnych zadaniach może być więcej niż jedna odpowiedź prawdziwa i więcej niż jedna odpowiedź fałszywa.

a) Pomysł której osoby wykorzystano przy opracowaniu Odwrotnej Notacji Polskiej?

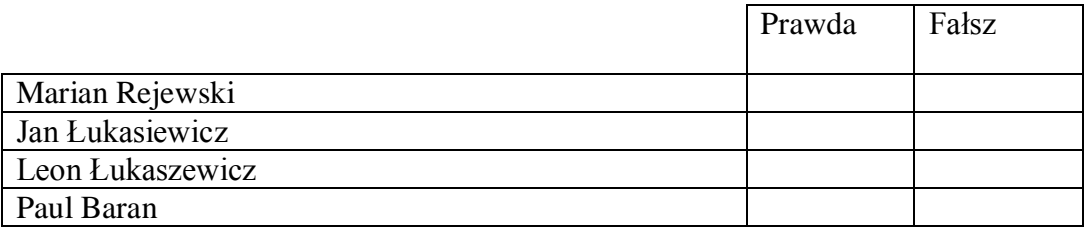

b) W którym algorytmie porządkowania są porównywane między sobą elementy porządkowane?

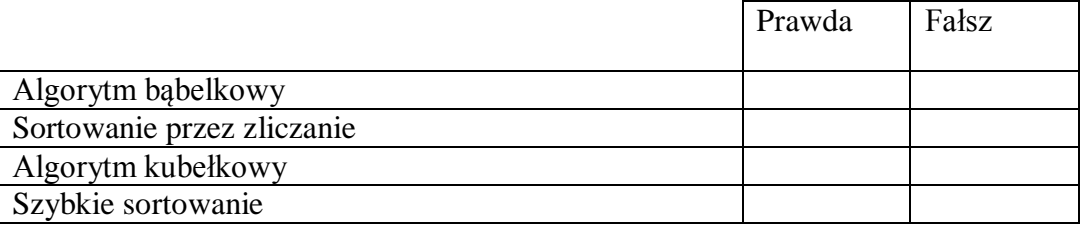

c) Do kodowania znaków służy:

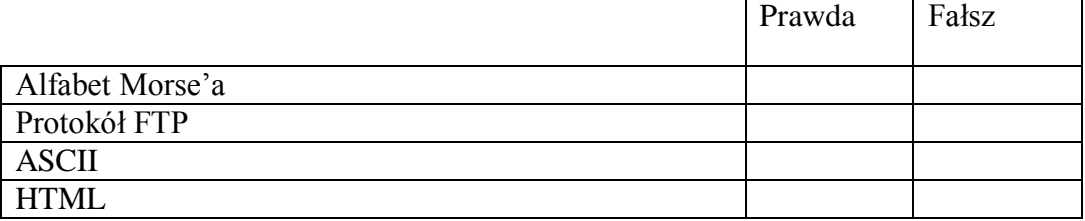

d) Jaki typ licencji CC oznacza symbol  $\bigoplus$ ?

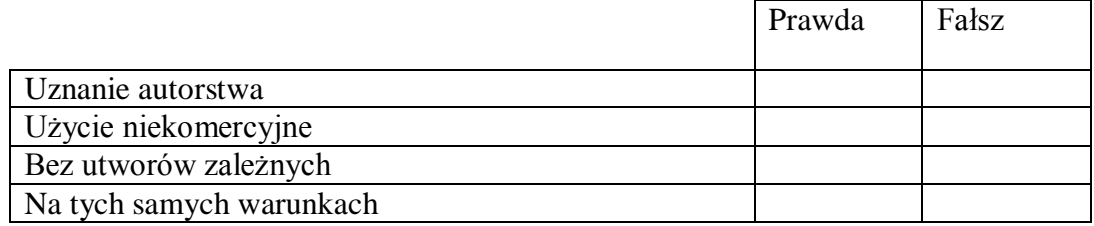

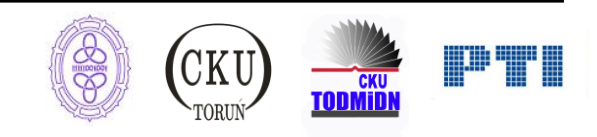

e) Zapisz w wybranym przez siebie języku programowania instrukcje odpowiadające poniższemu fragmentowi schematu blokowego. Podaj nazwę użytego języka programowania.……… ……..  $W_1$  i  $W_2$  to warunki logiczne, a  $I_1$  i  $I_2$  to instrukcje.

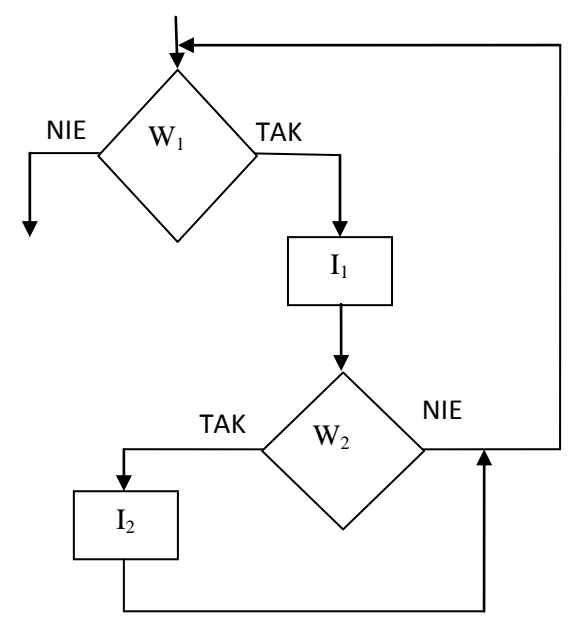

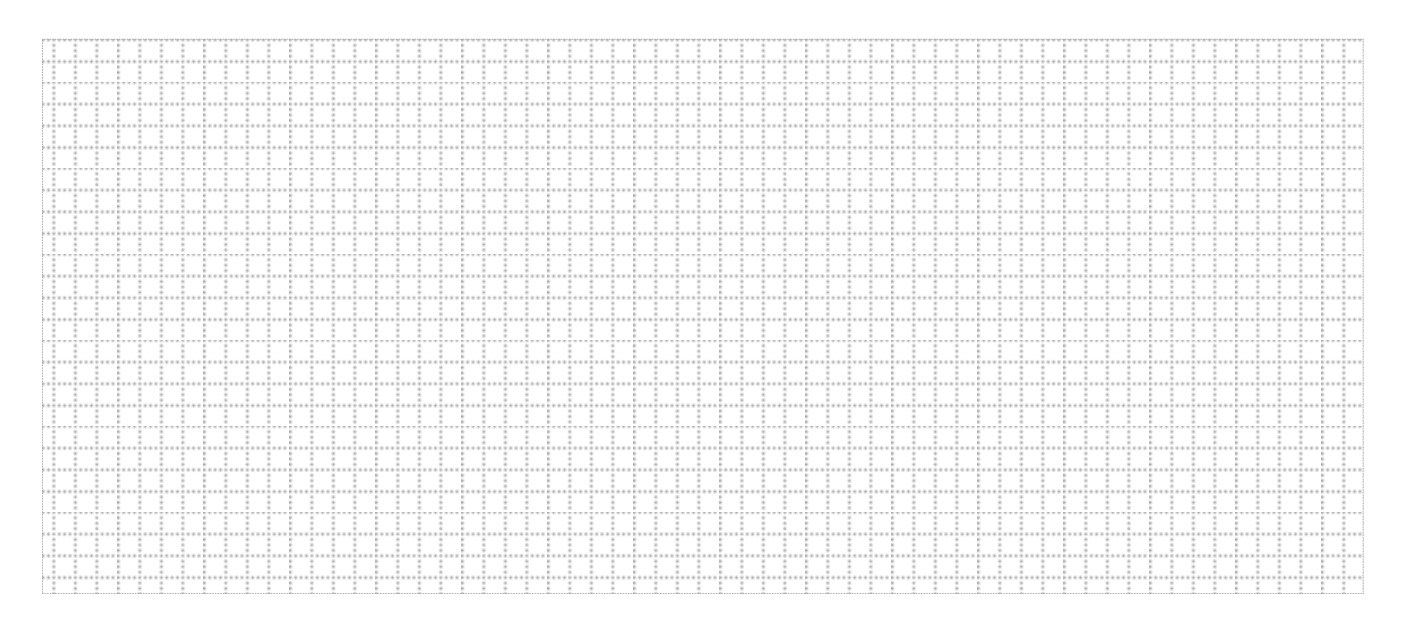

### **Punktacja:**

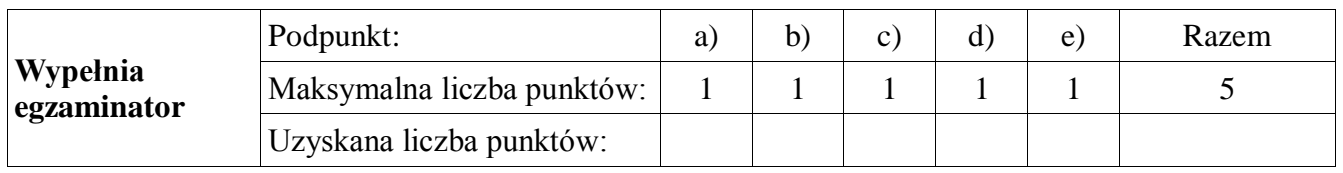

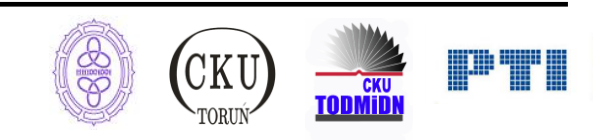

## **Zadanie 2. Schemat Hornera (8 pkt.)**

Wartość wielomianu dla zadanej wartości zmiennej można obliczyć za pomocą schematu Hornera.

a) Dany jest wielomian

$$
f(x) = 4 * x^4 - 3 * x^2 + x - 6
$$

Zapisz ten wielomian z zastosowaniem schematu Hornera i korzystając z tej postaci tego wielomianu oblicz jego wartość dla *x =* 2.

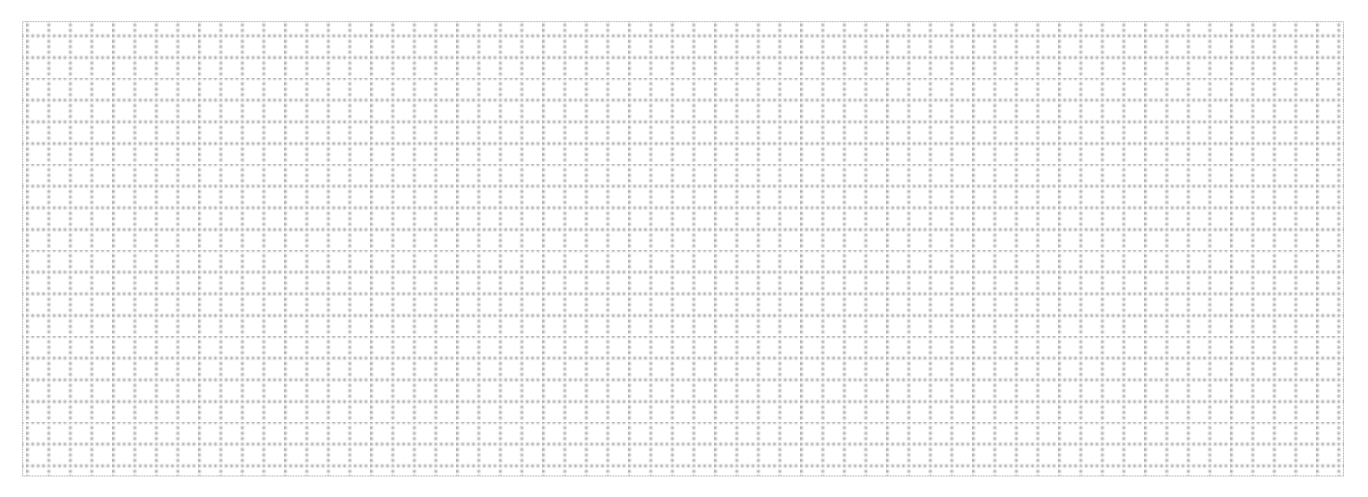

b) W wybranej przez siebie notacji (w postaci schematu blokowego, listy kroków lub w języku programowania) zapisz algorytm obliczający wartość wielomianu dla dowolnej liczby naturalnej *x*:

$$
w(x) = a_0 \cdot x^n + a_1 \cdot x^{n-1} + \dots + a_{n-2} \cdot x^2 + a_{n-1} \cdot x + a_n,
$$

gdzie  $a_0, a_1, ..., a_{n-2}, a_{n-1}, a_n$  są dowolnymi liczbami naturalnymi, będący iteracyjną realizacją schematu Hornera. Podaj liczbę wykonywanych operacji arytmetycznych (dodawań i mnożeń) w zależności od *n*.

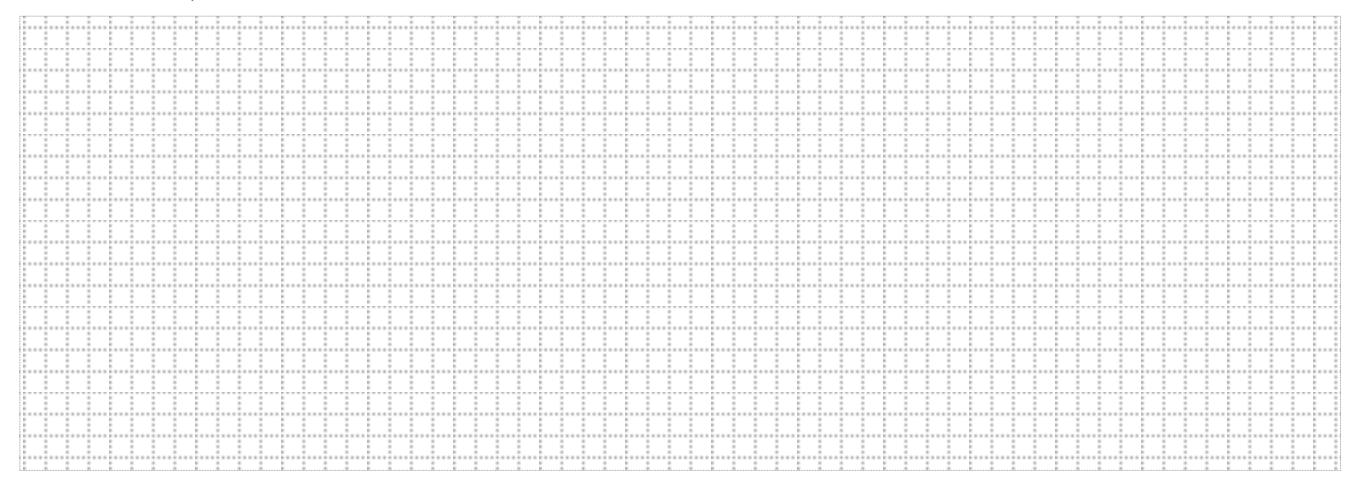

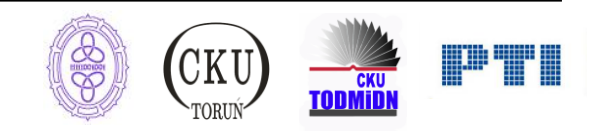

c) W wybranej przez siebie notacji (w postaci schematu blokowego, listy kroków lub w języku programowania) zapisz algorytm obliczający wartość wielomianu dla dowolnej liczby naturalnej *x*:

$$
w(x) = a_0 \cdot x^n + a_1 \cdot x^{n-1} + \dots + a_{n-2} \cdot x^2 + a_{n-1} \cdot x + a_n
$$

gdzie  $a_0, a_1, ..., a_{n-2}, a_{n-1}, a_n$  są dowolnymi liczbami naturalnymi, będący rekurencyjną realizacją schematu Hornera.

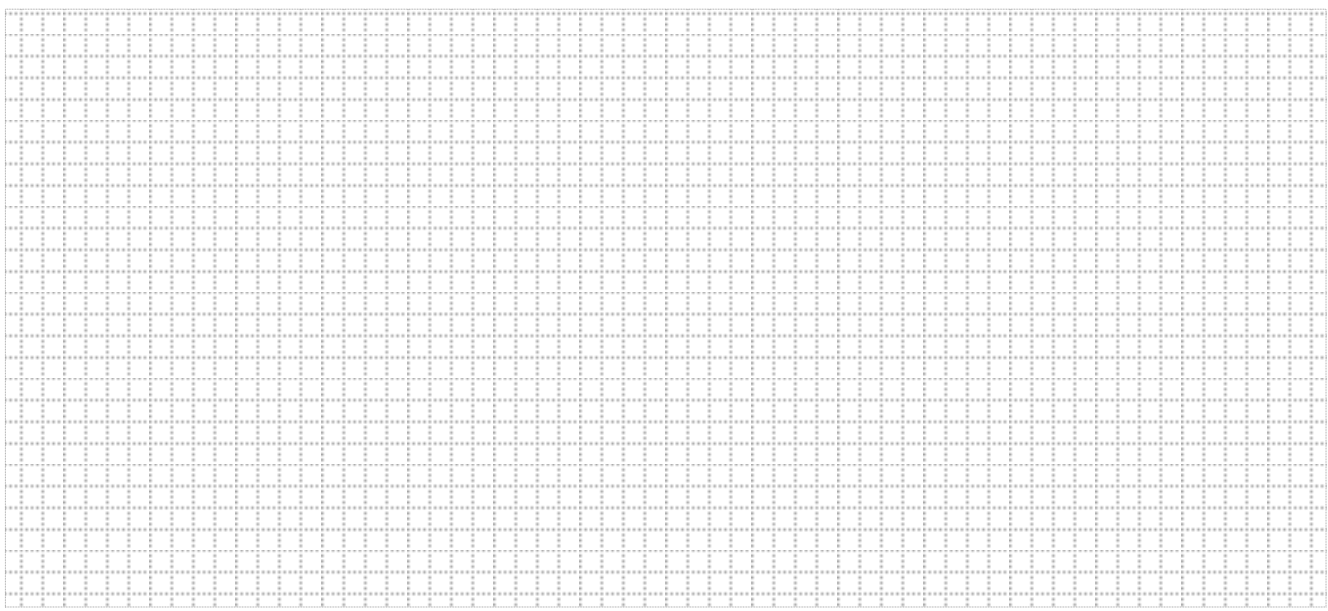

### **Punktacja:**

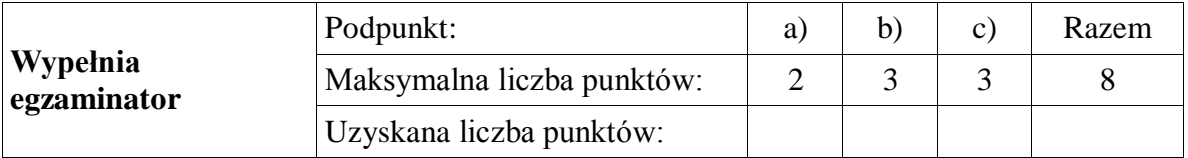

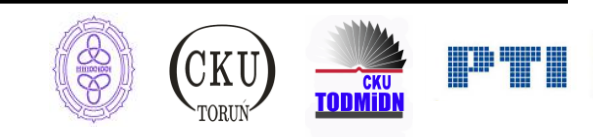

# **Zadanie 3. Dokumenty w sieci (7 pkt.)**

Publikowane i przesyłane w sieci dokumenty są budowane z wykorzystaniem różnych technologii. Jedna z technologii WWW jest znakowanie tekstów w języku HTML.

Za każdą z wymienionych niżej czynności w znacznym stopniu odpowiada twórca dokumentu posługujący się właśnie takim językiem znakowania tekstów.

- a) Formatowanie zawartości treści dokumentu, jego głównych części i bloków.
- b) Prawidłowe wyświetlanie treści dokumentu w danym języku.
- c) Przygotowane dokumentu do promowania w sieci WWW.
- d) Zaopatrzenie dokumentu w elementy interaktywne.
- e) Przygotowane dokumentu do szybkiej zmiany jego wyglądu.

Twórca dokumentu matura2013.html rozpoczął pracę od utworzenia następującej osnowy:

```
\frac{1}{2}\text{thtm1}<head>
           <nead><br>
<meta http-equiv="Content-type" content="text/html"; [...] ><br>
<meta name="Description" content="[...]"><br>
<meta name="Keywords" content="[...]"><br>
<title> [...] </title><br>
<link rel="stylesheet" href="[...]" type="tex
   \overline{\overline{3}}\frac{4}{5}rac{6}{7}\frac{8}{9}[\ldots]10
            \frac{1}{2} script>
\frac{11}{12}<br>\frac{12}{13}\langle/head>
            <bodv<form action="mailto:matura2013@mat.umk.pl" method="Post" [...]>
\overline{14}[\ldots]\overline{15}\langle form>
16
            [., .]17</body>
18</html>
```
Poniżej podaj numery wierszy i przykładowe wpisy, które mogą być umieszczane w tych wierszach w miejscu […]. Wpisy w punktach a) – e) powinny zapewniać prawidłową realizację wyżej wymienionych czynności. Do przykładowych możliwych wpisów należą: znaczniki HTML, nazwy parametrów, wartości parametrów, teksty publikowane, nazwy, komendy, słowa kluczowe języka programowania.

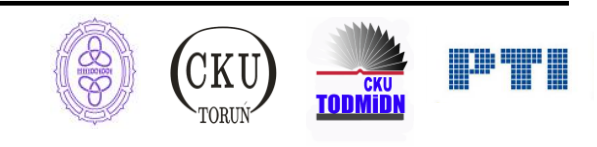

a) Formatowanie zawartości treści dokumentu. Podaj numer(y) wierszy i przynajmniej jeden przykładowy wpis.

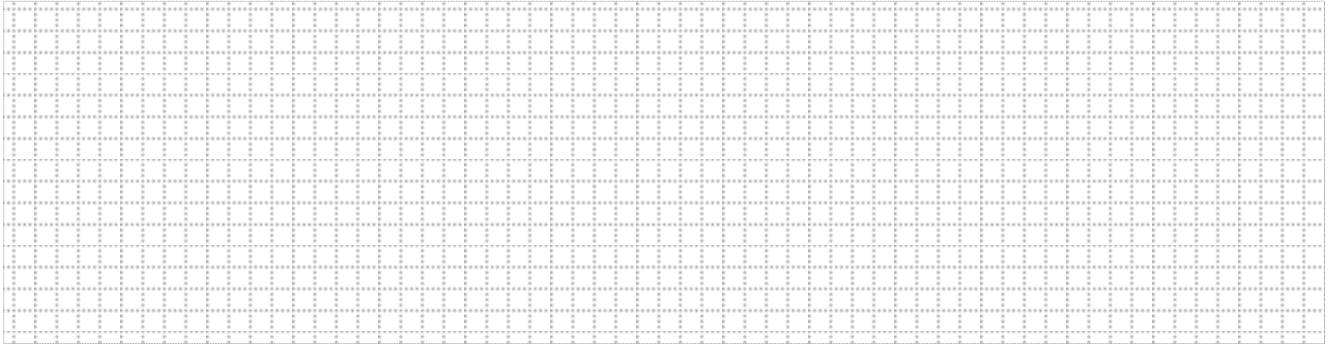

b) Prawidłowe wyświetlanie treści dokumentu w danym języku. Podaj numer(y) wierszy i przynajmniej jeden przykładowy wpis.

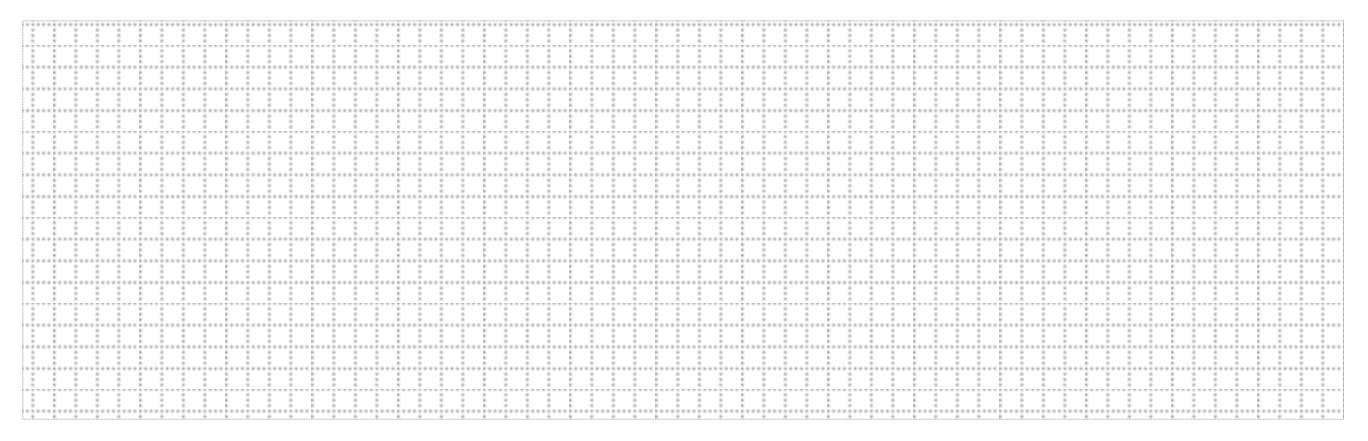

c) Przygotowane dokumentu do promowania w sieci WWW. Podaj numer(y) wierszy i przynajmniej jeden przykładowy wpis.

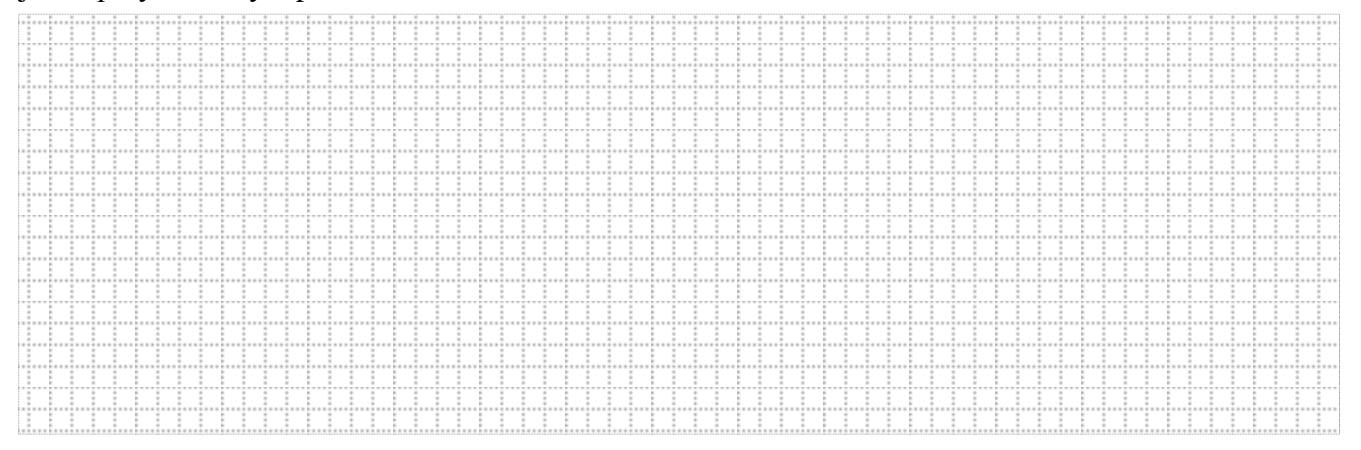

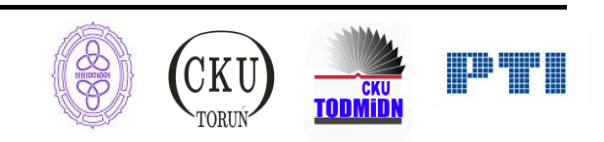

d) Zaopatrzenie dokumentu w elementy interaktywne. Podaj numer(y) wierszy i przynajmniej jeden przykładowy wpis.

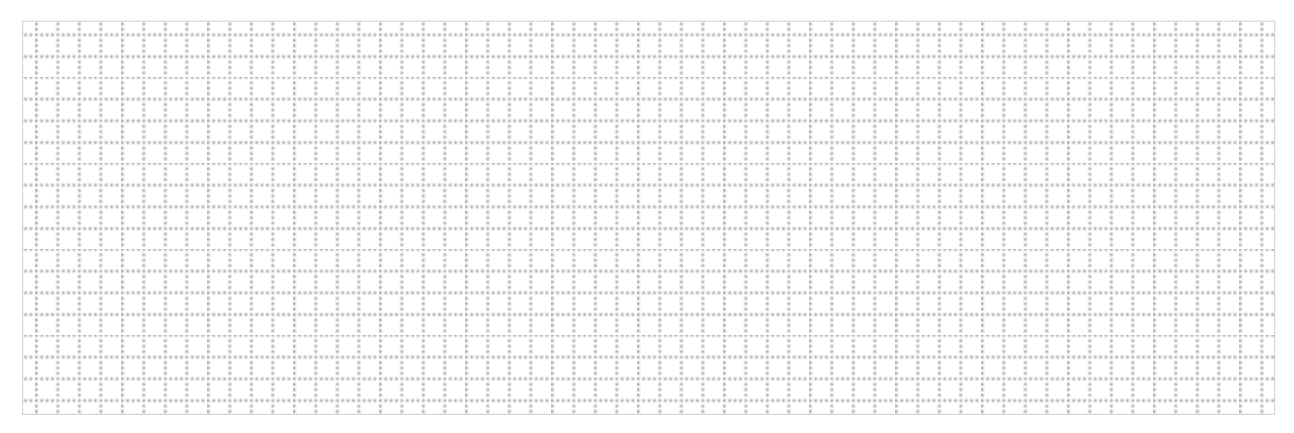

e) Przygotowane dokumentu do szybkiej zmiany jego wyglądu. Podaj numer(y) wierszy i przynajmniej jeden przykładowy wpis oraz krótkie uzasadnienie.

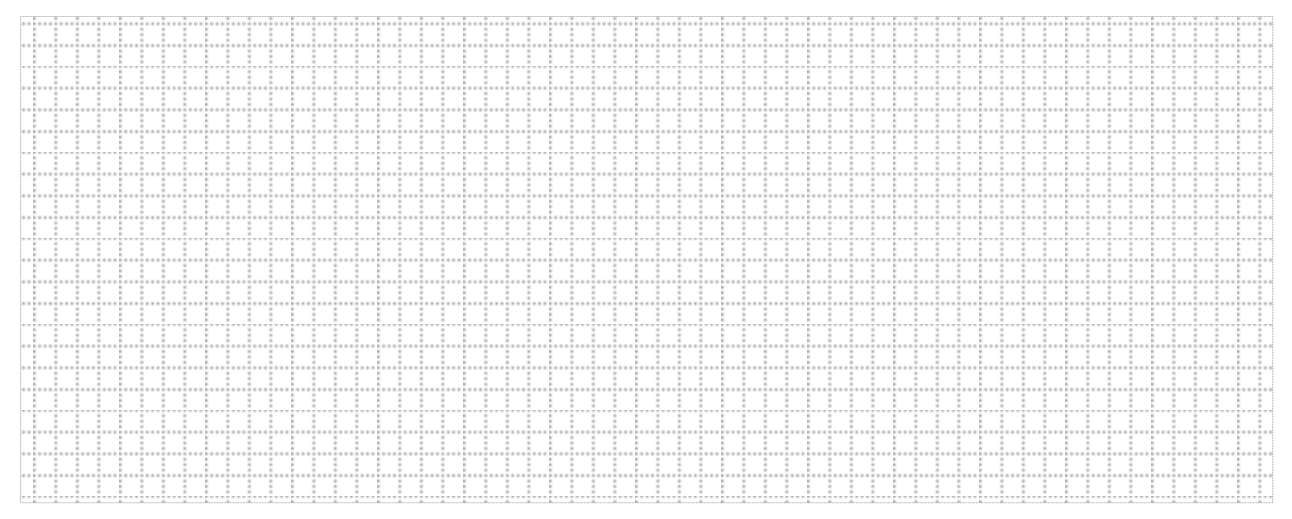

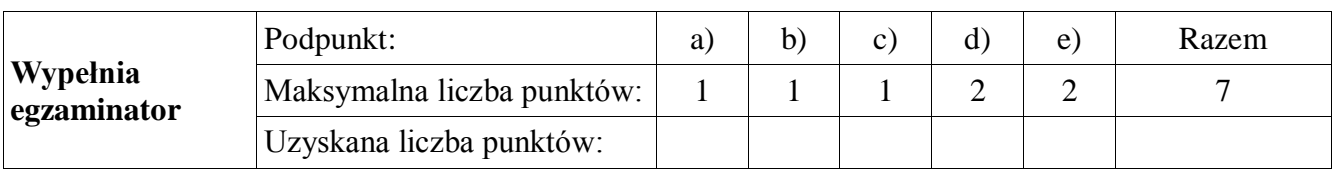

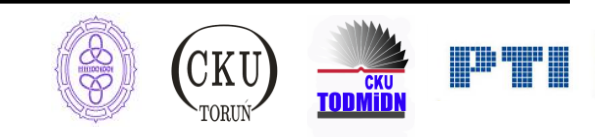